Gait Recognition System For Windows [Latest] 2022

# [Download](http://evacdir.com/serophene/asylum.abbaye.byod.intrapreneurs./R2FpdCBSZWNvZ25pdGlvbiBTeXN0ZW0R2F/ZG93bmxvYWR8czI0T0doaGRIeDhNVFkxTkRVeU1qRXhNSHg4TWpVNU1IeDhLRTBwSUZkdmNtUndjbVZ6Y3lCYldFMU1VbEJESUZZeUlGQkVSbDA)

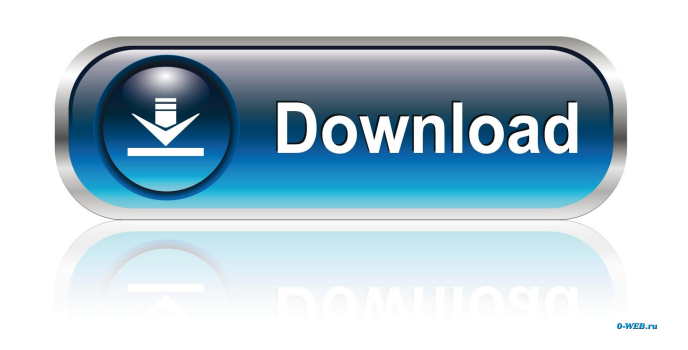

## **Gait Recognition System Crack+ Free PC/Windows Latest**

Gait Recognition System is a Matlab component that allows you to recognize people from a distance by the way they walk. It includes an algorithm that analyses the image of a person and identifies the spatio-temporal statistical distribution of pixels. You can use the algorithm to analyze multiple images in order to automatically recognize individuals from security camera images. Note: In order to implement this feature in your project you need to purchase the source code from this page. System Description: Gait Recognition System is a Matlab component that allows you to recognize people from a distance by the way they walk. It includes an algorithm that analyses the image of a person and identifies the spatio-temporal statistical distribution of pixels. You can use the algorithm to analyze multiple images in order to automatically recognize individuals from security camera images. Note: In order to implement this feature in your project you need to purchase the source code from this page. The iDfv (Identification of a Deformable Body Using 2D-Fast Descriptors) is a Matlab component that extracts 2D-Fast descriptors from image frames for recognition purposes. This Matlab component was designed to assist the identification of a human individual from images taken from security cameras. This Matlab component was designed to assist the identification of a human individual from images taken from security cameras. The system identifies a person by means of image processing and matching algorithms. The user could identify a human individual by using different images of his/her body. This Matlab component is a fast way to detect and recognize the human body in video.It's a useful tool to recognize people from security camera images. It uses a fast signature based on 2D-Fast descriptors that allows you to detect and recognize human body in video. This Matlab component is a fast way to detect and recognize the human body in video.It's a useful tool to recognize people from security camera images. It uses a fast signature based on 2D-Fast descriptors that allows you to detect and recognize human body in video. It's a tool you can use for face detection, face recognition, face tracking, face recognition from videos, face detection from videos, face detection and recognition from images, human recognition from images, face recognition from images, recognition of face from images, human recognition from images, face recognition from images, face detection from images

## **Gait Recognition System Crack + Download [Latest]**

77a5ca646e

### **Gait Recognition System Serial Key Free Download**

#### **What's New in the Gait Recognition System?**

- By using this software you can get the following functions: - -Recognize an image - -Processing of an image - -Annotation of a video file - -Output: - -A list of who is identified - -A video where only the identified persons are displayed - -A video where only the identified persons move - -A list of the identified persons How to install? - Install Matlab -Download the code from: - -Unzip the code - -Open matlab - -Install the components -File -> Help -> Installation Guide - -Go to the following folder where the code is located: - -Uninstall all the previously installed components - -Download the software to matlab and press install - -Run Gait Recognition System and - -Select Video Analysis from the main menu - -Select the file where the video is located - -Select a file with a specific extension (.mp4) - -Press Process - -Select the result file - -Press Save Image - -Select Output - -Press Process - -Select the image file where the result is located - -Press Save Result - -Select Output - -Press Process - -Select the video file where the result is located - -Press Save Video How to execute? Gait Recognition System is working in two modes: - -Analyze only one image - -Select Video Analysis from the main menu - -Analyze the video - -Select Video Analysis from the main menu - -A list of the users can be generated - -Select Output from the main menu - -A list of the users can be generated - -Select Output from the main menu - -A video where only the users are displayed can be generated - -Select Output from the main menu - -A video where only the users are displayed can be generated - -Select Output from the main menu - -A list of the users can be generated - -Select Output from the main menu - -A video where only the users are displayed can be generated - -Select Output from the main menu - -A video where only the users are displayed can be generated - -Select Output from the main menu

### **System Requirements:**

\* Minimum: OS: Windows Vista SP2 or later Processor: 1.8 GHz dual-core CPU, 2 GB RAM Graphics: DirectX 9.0 compliant video card, 8 GB free hard disk space DirectX: Version 9.0 \* Recommended: OS: Windows 7 or Windows 8 (32 or 64-bit) Processor: 2 GHz quad-core CPU, 4 GB RAM Graphics: DirectX 10 compliant video card, 8 GB free hard disk space DirectX: Version 10

Related links:

[https://getfluencyonline.com/wp-content/uploads/2022/06/Fried\\_Egg.pdf](https://getfluencyonline.com/wp-content/uploads/2022/06/Fried_Egg.pdf) <https://www.podiumrakyat.com/yahoo-password-decryptor-portable-crack-with-registration-code-pc-windows/> <http://purosautoshartford.com/wp-content/uploads/2022/06/ursoulr.pdf> <http://joshuatestwebsite.com/saturn-virtual-human-crack-activation-key-download-for-pc/> [https://tuscomprascondescuento.com/wp-content/uploads/2022/06/CodeTwo\\_Outlook\\_Export.pdf](https://tuscomprascondescuento.com/wp-content/uploads/2022/06/CodeTwo_Outlook_Export.pdf) [https://songgiatri.com/image/Babysitter\\_and\\_Senior\\_Caregiver.pdf](https://songgiatri.com/image/Babysitter_and_Senior_Caregiver.pdf) <http://descargatelo.net/graficos/windows-7-starter-wallpaper-changer-crack-download-x64/> <https://bertenshaardhouttilburg.nl/html5point-sdk-crack-lifetime-activation-code-march-2022/> [http://www.7desideri.it/wp-content/uploads/2022/06/PDS\\_Exchange\\_EDB\\_to\\_EML\\_Converter.pdf](http://www.7desideri.it/wp-content/uploads/2022/06/PDS_Exchange_EDB_to_EML_Converter.pdf) <https://www.chambresdhoteszoeken.nl/wp-content/uploads/2022/06/yamgilb.pdf>